# VOL-948: TC Layer Resource Manager per PON port

## Approach with High Level Design Details

## Appoach1 – Resource Manager as a Python Module

The Resource Manager is a Python module, which implements the ResourceManager class.

Adapter should import the module and instance of the ResourceManager should be created and initialized when the OLT Device is created.

A single instance of the ResourceManager exists per OLT device, and it exposes APIs to create/free alloc\_ids/gem\_ports.

The ResourceManager uses a KV store backend to ensure resiliency of the data.

The UML diagram of the ResourceManager looks as below.

```
ResoureManager

- technology: str = "xpon" ### xpon, gpon, epon etc.

- device_id: str

- backend: ConsulStore or EtcdStore

- alloc_id_start_idx: int = 1024

- alloc_id_end_idx : int = 16383

- gemport_id_start_idx: int = 1023

- gemport_id_end_idx: int = 65534

+ ResourceManager(technology, device_id, backend)

+ init_alloc_id_pool(pon_intf_id, start_idx, end_idx) boolean

+ init_gemport_id_pool(pon_intf_id, start_idx, end_idx) boolean

+ get_alloc_id (pon_intf_id, num_of_alloc_id): list_of_alloc_ids

+ get_gemport_id (pon_intf_id, num_of_gemport_id): list_of_gemport_ids

+ free_alloc_id (pon_intf_id, list_of_alloc_ids) boolean

+ free_gemport_id (pon_intf_id, list_of_gemport_ids) boolean
```

## Approach2 – Resource Manager as GoLang module with Python wrappers

The Resource manager is implemented as a GoLang library with similar interfaces as explained above. This GoLang program is then compiled as a shared library and imported in a Python program. This Python program can be imported by OpenOlt (or other) adapters and work seamlessly.

Below diagram puts things in perspective for Approach2.

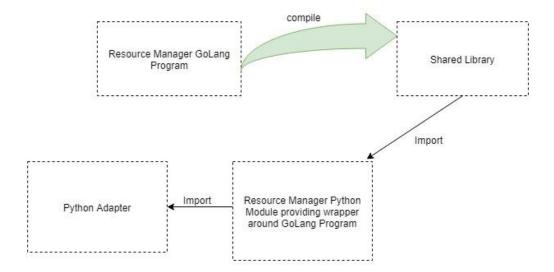

#### Advantages

1. The GoLang program could be re-used if/when we move entirely to GoLang

#### Disadvantages/Challenges

- 1. Not all GoLang data types can be easily mapped to their C Struct types in Python.
- 2. Additional overhead of writing, compiling and importing a GoLang program into Python modules.

## Low Level Design Details

The ResourceManager will use the BitString utility to track the resources.

#### The K/V store path can look something like below

/resource\_manager/<technology>/<device\_id>/alloc\_id\_pool/<pon\_intf\_id>/<alloc\_id\_strin
g blob>

/resource\_manager/<technology>/<device\_id>/gem\_id\_pool/<pon\_intf\_id>/<alloc\_id\_string\_ blob>

#### Example:

/resource manager/xpon/0001a2ee3b54ea5c/alloc id pool/0/1000010000...

### Use Case

## Initialize the Resource Manager

1) Use init\_alloc\_id\_pool and init\_gemport\_id\_pool to initialize alloc id and gemport id pools per PON port. Pass optional parameters start index, end index.

### Allocate Resource(s)

- 1. When new resource(s) (gemport or tcont) is needed, query the ResourceManager using the get alloc id Or get gemport id API.
- 2. ResourceManager responds with list (list size could be 1) of resources. The data is backed up on the K/V store for resiliency purposes.

## Free Resource(s)

- 1. When resource(s) (gem port or tcont) are to be freed, use the ResourceManager free alloc id or free gemport id API.
- 2. ResourceManager responds with Boolean on the status of the free action. Data is backed up on K/V store for resiliency purposes.

## Corner Cases

There are some corner cases related to adapter container (in Voltha 2.0) going down before resources are committed to device. In such cases, it is possible that the K/V store and device information could be out-of-sync. As of today, there is not much clarity on adapter containerization, resiliency and such topics. These need to be looked into later.